ting Between The Lines A Relational Approach To Composition In The Social Scienc

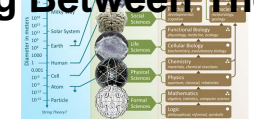

## WRITING BETWEEN THE LINES A RELATIONAL APPROACH TO COMPOSITION IN THE SOCIAL **SCIENCES**

### **writing between the lines pdf**

Jerz > Writing > E-text > Email Tips. Follow these email etiquette tips in order to write more effective email. While Millennials typically prefer texting, the improvised, back-and-forth pattern we expect of texting conversations differs greatly from the pre-planned, more self-contained messages most professionals expect in the workplace.

### **Email Tips: Top 10 Strategies for Writing Effective Email**

Zapotec writing. Another candidate for earliest writing system in Mesoamerica is the writing system of the Zapotec culture. Rising in the late Pre-Classic era after the decline of the Olmec civilization, the Zapotecs of present-day Oaxaca built an empire around Monte Alban.On a few monuments at this archaeological site, archaeologists have found extended text in a glyphic script.

### **Mesoamerican writing systems - Wikipedia**

3! Ten Simple Rules, D. P. Bertsekas! WHAT IS MATH WRITING?! • Writing where mathematics is used as a primary means for expression, deduction, or problem solving.!  $\hat{a} \in \mathcal{C}$  Examples that are:!  $\hat{a} \in \mathcal{C}$  Math papers and textbooks! – Analysis of mathematical models in engineering, physics, economics, ﬕnance, etc!

### **TEN SIMPLE RULES FOR MATHEMATICAL WRITING**

Writing systems are distinguished from other possible symbolic communication systems in that a writing system is always associated with at least one spoken language.In contrast, visual representations such as drawings, paintings, and non-verbal items on maps, such as contour lines, are not language-related.

### **Writing system - Wikipedia**

Writing a Check You are buying for a pair of jeans at The Mart for \$47.83. Learn how to correctly write the check below by following these 6 simple steps.

### **Check - TheMint.org**

63 Fun Creative Writing Prompts. 12 Remarkable Comments. Welcome to the creative writing prompts page! This is going to be so much fun, and all while you improve your story writing skills.

# ting Between The Lines A Relational Approach To Composition In The Social Sciend

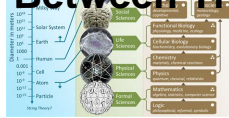

### **63 Fun Creative Writing Prompts - Ride the Pen**

Free Pre-Algebra worksheets created with Infinite Pre-Algebra. Printable in convenient PDF format.

### **Free Pre-Algebra Worksheets**

A comprehensive, coeducational Catholic High school Diocese of Wollongong - Albion Park Act Justly, love tenderly and walk humbly with your God Micah 6:8

## **ST JOSEPH€™S CATHOLIC HIGH SCHOOL**

Early Numeration - John Alan Halloran - August 10, 2009 - Page 1 Early Numeration - Tally Sticks, Counting Boards, and Sumerian Proto-Writing

## **Early Numeration - Tally Sticks, Counting Boards, and**

This is the Grymoire's UNIX/Linux SED editor

## **Sed - An Introduction and Tutorial**

General Preface to the ACTFL Proficiency Guidelines 2012. The ACTFL Proficiency Guidelines are a description of what individuals can do with language in terms of speaking, writing, listening, and reading in real-world situations in a spontaneous and non-rehearsed context.

## **ACTFL Proficiency Guidelines 2012 | American Council on**

Lesson 1: Introduction to the Wordword processor 5 INTRODUCTION TO THE WORD WORD PROCESSOR Writing a Conference Call letter BEFORE YOU BEGIN Lesson 1 makes the assumption that you are already familiar with the Windows1 computing environment, though you may not be an expert in its use.

# **INTRODUCTION TO THE WORD PROCESSOR Writing a Conference**

BibMe Free Bibliography & Citation Maker - MLA, APA, Chicago, Harvard

### **BibMe: Free Bibliography & Citation Maker - MLA, APA**

J. F. Presentation of Scientific Results reading about physics writing M. Alley, The craft of scientific writing, 3rd Ed., Springer New York, 1996. B. Goss Levi: Some simple rules of writing

# **WRITING PHYSICS PAPERS 101 - uni-regensburg.de**

MAHADISCOM - Maharashtra State Electricity Distribution Co. Ltd. supplies electricity to a staggering 1.93 crore consumers across the categories all over Maharashtra excluding the island city of Mumbai. This website enables consumers to pay their energy bills online.

# **MAHADISCOM - Maharashtra State Electricity Distribution Co**

How to prepare for IELTS Writing 6 How to do Task 1 Bar and line graphs, pie charts & tables  $\hat{a} \in \mathcal{C}$  Spend about 5 minutes reading the graph(s) or chart(s) and preparing your answer.  $\hat{a} \in \mathcal{C}$  Make sure you understand what the axis on the graph(s) or the percentages in the pie chart(s) represent.  $\hat{a} \in \mathcal{C}$  Make sure you follow the lines in a line graph correctly and don  $E^{\dagger}$ t

# **How to prepare for IELTS - City University of Hong Kong**

Here are a list of IELTS writing task 2 questions for 2017 so far this year. The questions have been reported in the IELTS writing task 2 test by students. If your ...

# **2017 IELTS Writing Task 2 Questions**

The Online Writing Lab (OWL) at Purdue University houses writing resources and instructional material, and we provide these as a free service of the Writing Lab at Purdue.

# ting Between The Lines A Relational Approach To Composition In The Social Scienc

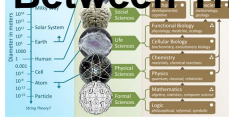

## **Purdue OWL // Purdue Writing Lab**

The variable raw contains a string with 1,176,893 characters. (We can see that it is a string, using type(raw).)This is the raw content of the book, including many details we are not interested in such as whitespace, line breaks and blank lines.

## **3 Processing Raw Text - Natural Language Toolkit**

Hi Liz. I thank you for the most valuable and critical points that you share with the IELTS apsirants. One thing I would like to know is whether we can choose between a pen and a pencil for writing tasks.

## **IELTS Writing Answer Sheet: Video Tutorial**

Turnitin provides instructors with the tools to prevent plagiarism, engage students in the writing process, and provide personalized feedback.

## **Home | Turnitin**

Welcome to DePaul's collaborative teaching and learning resource site. On this site you will find a range of practical and pedagogical resources, from learning how to access your course roster to discovering professional development programs available to faculty and staff at DePaul.